## **Inspect File Shows File Contents**

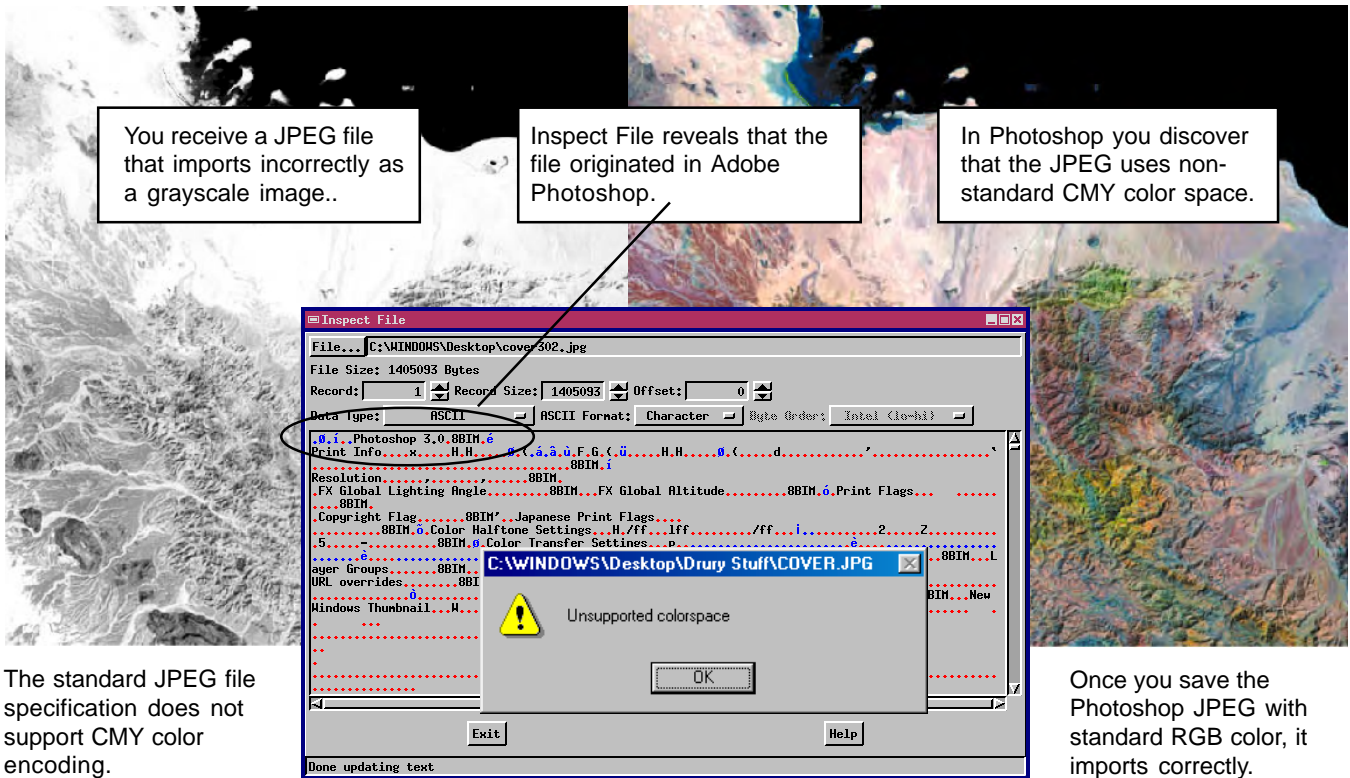

When you use the TNT products to assimilate and coordinate a wide variety of geodata from many sources, you will inevitably come across files

**When a "standard" format does not import correctly, the problem is usually that non-standard elements have been introduced by an improper export or conversion utility.**

in unknown or non-standard formats. Your source may say "here is an Excel file" but you will discover that it does not import or link correctly because the file is not really an Excel file. It may actually be in dBase or CSV or Access format.

In most cases when a standard format does not work, the problem is that non-standard elements have been introduced by an improper export or conversion utility. Sometimes a file is corrupted when it moves from one platform to another (Mac to UNIX to

Windows). It may also be that some other software offers an export feature that does not comply with the manufacturer's specification for that format.

It can be hard to know what the problem is if you cannot see the contents of the file. Sometimes all you need to do is look at the contents of the problem file alongside the contents of a file in the same format that works correctly. You may see immediately that an extra carriage return character has been introduced at the end of each record, or that the records are not of the expected length, or that the byte order has been reversed.

Use the Inspect File utility (Support / Inspect Files) to identify the problem, and you will be well on your way to solving the problem. Then you can devise a process to strip the file of incorrect formatting or use TNT's generic import process with a clear understanding of the file's organization and characteristics.

Compare the contents of your mystery file with the contents of a file in the same format that is known to work correctly. Try different Data Type, Format, and Byte Order settings.

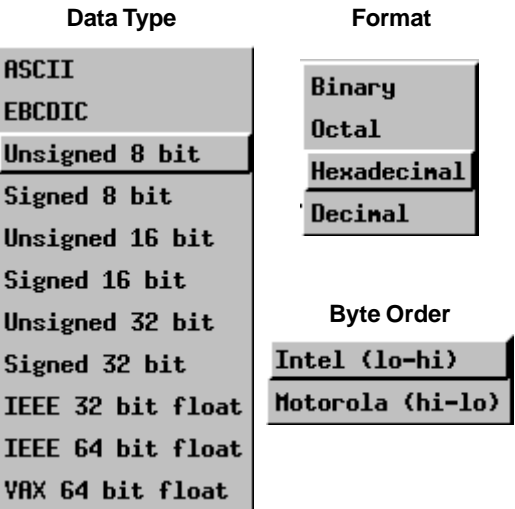

Look for differences such as extra (or missing) characters at the end of records, reversed byte order, improper encoding, missing headers, or outright data corruption. For a simple problem, once you see it you may be able to devise a quick solution yourself. For other problems, Inspect File will prepare you to discuss it with MicroImages or another vendor.